文章编号:  $1005 - 5630(2013)01 - 0012 - 06$ 

# 斯密特棱镜偏振特性的 Mueller 矩阵法分析和检测\*

### 卢讲军,朱维兵

(西安工业大学 光电工程学院,陕西 西安 710032)

摘要: 斯密特棱镜的偏振像差导致了成像质量的下降,对斯密特棱镜偏振像差的矫正效果的定 量检测成为当务之急。Mueller 矩阵法不仅可以用于斯密特棱镜偏振特性的分析,而且可以作 为斯密特棱镜偏振特性的表征和检测对象。采用双旋转延长器的结构,通过两个四分之一波片 的周期变化,对入射光的偏振态进行调制,用傅里叶级数法计算出斯密特棱镜 Mueller 矩阵元, 经分析计算和实验检测,得到其对应两路径的位相延迟差和双向衰减率都明显不相同。用双向 衰减率和位相延迟差表征斯密特棱镜的偏振像差,数据直接来自 Mueller 矩阵,直观、便捷是其 最大的特点。

关键词: 偏振像差; Mueller 矩阵; 相位延迟差; 双向衰减率 中图分类号: O 436.3 文献标识码: A doi: 10.3969/j. issn. 1005-5630. 2013. 01. 003

## Schmidt prism polarization properties of the Mueller matrix method for analyzing and measuring

LU Jinjun, ZHU Weibing (School of Optoelectronic Engineering, Xi'an Technological University, Xi'an 710032, China)

Abstract: The polarization aberration of the Schmidt prism resulted in the decline in the quality of imaging, as a result, the quantitative detection of the Schmidt prism to correct the polarization aberration has become a top priority. Mueller matrix method can be used not only for the analysis of the polarization properties of the Schmidt prism, but also as the characterization and detected object of the Schmidt prism's polarization properties. Dual rotating retarder configuration is applied, whose incident is modulated by synchronously rotating two quarter waveplates. And Schmidt prism's matrix elements are calculated by Fourier series. According to the calculation and analysis and experiment of the Mueller matrix element, the obtained retardance and diattenuation in the two different ways are obviously different from each other. The diattenuation and retardance have been employed to characterize the polarization aberration of the Schmidt prism, and they are from the Mueller matrix directly. Obviously, Mueller matrix method is intuitive and convenient both in theory analysis and experiment.

Key words: polarization aberration; Mueller matrix; retardance; diattenuation

\* 收稿日期: 2012-07-20

作者简介: 卢进军(1957-),男,陕西商洛人,副教授,学士,主要从事物理光学、薄膜光学方面的教学和科研工作。

斯密特棱镜作为光学系统中广泛使用的含屋脊的棱镜之一,其偏振特性对成像质量的影响——偏振 像差近年来广受关注[1]。已经研究得知,斯密特棱镜偏振特性直接导致了艾里斑的中心分裂,是破坏成 像质量的主要成因 $^{[2]}$ 。随之而来的偏振像差的矫正工作已经出现,矫正效果的评价提出了对偏振特性测 量方法的需求。按照偏振光学理论,光学零件和光学系统的偏振特性可以由 Jones 矩阵、Mueller 矩阵和 Pauli 矩阵三种矩阵来分析和描述, Jones 矩阵是一个二阶复数矩阵, 是矩阵方法中最简单的, 但只能用于 完全偏振光[34]。Mueller 矩阵是一个四阶实数矩阵,可以用于处理所有状态的光波而被广泛研究和使 用 $[557]$ 。Pauli 矩阵作为 Jones 矩阵数学展开式, 为 Jones 矩阵法提供了重要的研究基础 $[8]$ 。这三种矩阵用 于光学器件的偏振特性分析具有各自的优势%对光学器件或系统的偏振特性的检测大多是通过对其特 征矩阵的检测来进行<sup>[9]</sup>。Mueller 矩阵是用斯托克斯参量法研究光波的偏振特性时的光学器件或系统的 特征矩阵。Mueller 矩阵具备全面表征光学器件偏振特性的形式, 双向衰减、位相延迟等信息就直接包含 在 Mueller 矩阵中,测量光学元件的 Mueller 矩阵就可以全面了解光学器件的偏振特性,对于偏振分析起 着重要作用。

> He-Ne Laser

> > 起偏器 人波片

#### 1 Mueller 矩阵检测原理分析

斯托克斯参量法分析偏振态,需要测试的步骤多, 过程繁杂容易出错,而且测量结果与入射光的偏振态 有关,并不是被测器件的独立偏振特性。Mueller 矩阵 的最大特点是测量结果只与被测光学元件有关,从 Mueller 矩阵相应的矩阵元与透射振幅和位相的关系 中即可以确定斯密特棱镜的偏振特性。

用傅里叶级数法测试斯密特棱镜 Mueller 矩 阵[10],其测量原理如图 1 所示。

测量装置由 He-Ne 激光器、起偏组合、斯密特棱

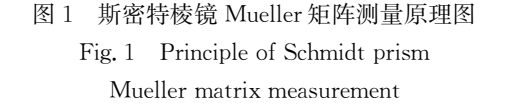

chmidt棱鏡

镜、检偏组合、探测器五部分构成,起偏组合是起偏器  $P_1$  和四分之一波片  $W_1$ ,检偏组合是检偏器  $P_2$  和四 分之一波片  $W_2$ 。测试前,起偏器和检偏器的偏振方向均保持在水平方向,四分之一波片  $W_1$  和四分之一 波片  $W_2$  一起旋转,两个四分之一波片旋转角度以 1:5 的比例进行增加,如果四分之一波片  $W_1$  的快轴与  $x \times y$  水平方向的夹角为 $\theta$ ,那么,四分之一波片  $W_2$  的快轴与水平方向夹角为 5 $\theta$ 。

已知线偏器的振动方位角为 0°时的 Mueller 矩阵为:

$$
\boldsymbol{p}_1 = \boldsymbol{p}_2 = \frac{1}{2} \begin{bmatrix} 1 & 1 & 0 & 0 \\ 1 & 1 & 0 & 0 \\ 0 & 0 & 0 & 0 \\ 0 & 0 & 0 & 0 \end{bmatrix} \tag{1}
$$

其中  $p_1$  为起偏器  $P_1$  的 Mueller 矩阵,  $p_2$  为检偏器  $P_2$  的 Mueller 矩阵。

起偏组合四分之一波片  $W_1$  的快轴与水平方向的夹角为  $\theta$ ,则该四分之一波片的 Mueller 矩阵为:

$$
\mathbf{w}_1 = \begin{bmatrix} 1 & 0 & 0 & 0 \\ 1 & \cos^2(2\theta) & \sin(2\theta)\cos(2\theta) & -\sin(2\theta) \\ 0 & \sin(2\theta)\cos(2\theta) & \sin^2(2\theta) & \cos(2\theta) \\ 0 & \sin(2\theta) & -\cos(2\theta) & 0 \end{bmatrix} \tag{2}
$$

检偏组合中的四分之一波片的旋转角度是起偏组合中四分之一波片旋转角度的。因此该波片的 Mueller 矩阵可以写成:

$$
= \begin{bmatrix} 1 & 0 & 0 & 0 \ 1 & \cos^2(10\theta) & \sin(10\theta)\cos(10\theta) & -\sin(10\theta) \\ 0 & \sin(10\theta)\cos(10\theta) & \sin^2(10\theta) & \cos(10\theta) \\ 0 & \sin(10\theta) & -\cos(10\theta) & 0 \end{bmatrix}
$$
(3)

斯密特棱镜的 Mueller 矩阵为:

 $w_2$ 

$$
\boldsymbol{M} = \begin{bmatrix} m_{00} & m_{01} & m_{02} & m_{03} \\ m_{10} & m_{11} & m_{12} & m_{13} \\ m_{20} & m_{21} & m_{22} & m_{23} \\ m_{30} & m_{31} & m_{32} & m_{33} \end{bmatrix} \tag{4}
$$

那么,经过起偏组合、斯密特棱镜、检偏组合后出射光波的斯托克斯矢量可以表示成:

$$
\mathbf{S}_{\text{out}} = \mathbf{p}_2 \mathbf{w}_2 \mathbf{M} \mathbf{w}_1 \mathbf{p}_1 \mathbf{S}_{\text{in}} \tag{5}
$$

其中 Sin为入射光的斯托克斯矢量。

在斯托克斯矢量中,第一行代表的是总光强,而实验中测得的也是光强值,所以只要考虑出射光的斯 托克斯矢量的第一行,上式出射光的斯托克斯矢量是4×1的列向量,由于只考虑第一行,因此可以写成:

$$
\mathbf{S}_{\text{out}} = [\mathbf{S}_{\text{out}(0)} \bullet \bullet \bullet]'
$$
\n(6)

其中

$$
I = \mathbf{S}_{out(0)} = (m_{00} + m_{01}\cos^2(2\theta) + m_{02}\sin(2\theta)\cos(2\theta) + m_{03}\sin(2\theta) + m_{10}\cos^2(10\theta) + m_{11}\cos^2(10\theta)\cos^2(2\theta) + m_{12}\cos^2(10\theta)\sin(2\theta)\cos(2\theta) + m_{13}\cos^2(10\theta)\sin(2\theta)
$$

+  $m_{20}\sin(10\theta)\cos(10\theta)$  +  $m_{21}\sin(10\theta)\cos(10\theta)\cos^2(2\theta)\cos^2(2\theta)$ 

 $+m_{22}\sin(10\theta)\cos(10\theta)\cos(2\theta)+m_{23}\sin(10\theta)\cos(10\theta)\sin(2\theta)-m_{30}\sin(10\theta)$ 

 $-m_{31}\sin(10\theta)\cos^2(2\theta) - m_{32}\sin(10\theta)\cos(2\theta)\cos(2\theta) - m_{33}\sin(10\theta)\sin(2\theta)$  $(7)$ 该光强又可以用傅里叶级数的形式表示为[10]:

$$
I = a_0 + \sum_{i=1}^{12} (a_i \cos(2i\theta) + b_i \sin(2i\theta))
$$
 (8)

对比式(7),式(8)可以知道傅里叶级数的系数是关于 Mueller 矩阵矩阵元的函数,那么,傅里叶级数 的系数可以用 Mueller 矩阵的矩阵元来表示,故只要计算出傅里叶级数的系数,就可以获得 Mueller 矩阵 元。以下是 Mueller 矩阵元与傅里叶级数的系数的关系:

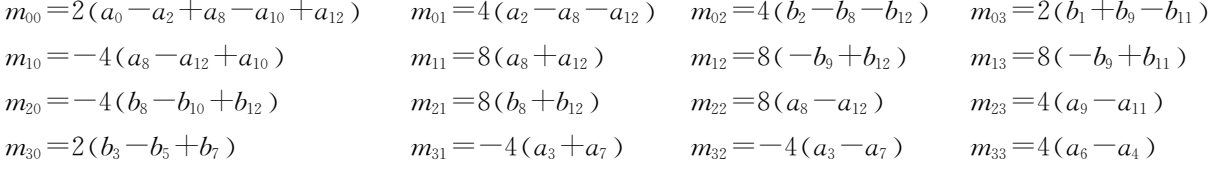

#### 2 斯密特棱镜 Mueller 矩阵的检测

#### 2.1 测试实验

一束入射光经过斯密特棱镜时,将同时经由两条路径 传播,实验分别针对这两条传播路径检测出射光的强度。 图 2 是测量斯密特棱镜 Mueller 矩阵的实验系统图。

起偏器和检偏器保持不变,两个四分之一波片快轴按 照1:5 的比例进行旋转,用功率计记录相应的光强值由表 1列出。

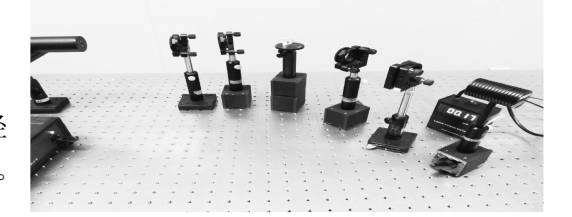

图 2 斯密特棱镜 Mueller 矩阵检测实验系统 Fig. 2 Experimental system of Schmidt prism Mueller matrix measurement

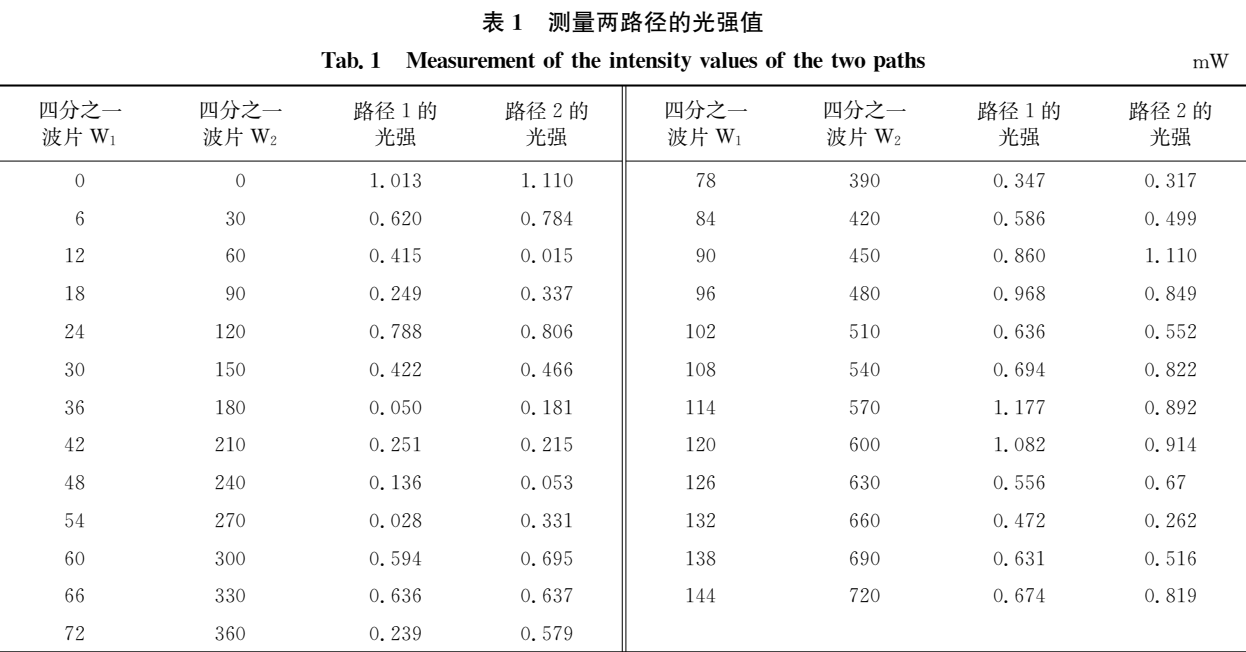

出射光的光强可以用式(8)来表示,因此把实验得到的光强值代入到该式中,借助 MATLAB 对 25 个 线性方程组进行方程的计算,得到傅里叶级数的系数如下:

 $a_0 = 0.6110$   $a_1 = 0$   $a_2 = 0.1226$   $a_3 = -0.0222$   $a_4 = -0.1108$   $a_5 = 0$  $a_6$  = 0.221 6  $a_7 = 0.0222$   $a_8 = 0.1773$   $a_9 = 0.085$   $a_{10} = -0.0866$   $a_{11} = -0.0085$   $a_{12} = 0.0011$  $b_1 = -0.314$  7  $b_2 = -0.034$  5  $b_3 = -0.097$  4  $b_4 = 0$   $b_5 = 0.002$  4  $b_6 = 0$  $b_7 = -0.022$  2  $b_8 = 0.033$  6  $b_9 = 0.023$  2  $b_{10} = 0.033$  5  $b_{11} = -0.023$  2  $b_{12} = 0.008$  5

这些傅里叶系数与矩阵元的关系如前所述,那么计算得到斯密特棱镜的 Mueller 矩阵:

$$
\mathbf{M}_1 = \begin{bmatrix} 1.000 & 0.0973 & -0.0376 & -0.5364 \\ -0.0467 & 0.7864 & -0.2008 & -0.1859 \\ -0.0342 & 0.3363 & 0.7690 & 0.6800 \\ -0.0935 & 0.7791 & 0.1774 & 0.8865 \end{bmatrix}
$$

$$
\mathbf{M}_2 = \begin{bmatrix} 1.000 & -0.1258 & -0.095 & -0.3240 \\ 0.0564 & 0.7364 & -0.4140 & -0.2758 \\ -0.0620 & 0.3185 & 0.6049 & 0.5164 \\ -0.0065 & 0.7077 & 0.1544 & 0.9141 \end{bmatrix}
$$
(9)

#### 2.2 测量结果分析

在 Mueller 矩阵中,已经有相关矩阵元描述 s 光的振幅衰减,p 光的振幅衰减,s 光的位相延迟,p 光的 位相延迟。Mueller 矩阵中 $m_{01}$ , $m_{10}$ 分别代表着s 光或者p 光的振幅衰减,正的代表s 光振幅衰减,负的代 表 p 光振幅衰减;同时 Mueller 矩阵的矩阵元中 m23 和 m32 分别代表 s 光的位相延迟和 p 光的位相 延迟[11]。

在光线经过棱镜后以不同的透过率和位相延迟进行传播,即振幅衰减和位相延迟的变化,故可用双 向衰减率和位相延迟差两个量来描述偏振变化。那么双向衰减率表示为 ${}^{[12]}$ :  $D = \frac{m_{01}^2 - m_{10}^2}{m_{01}^2 + m_{10}^2}$ , 位相延迟差

 $\overline{\mathcal{F}}^{[13]}$ : $\delta = m_{23} - m_{32}$ 对于路径 1: 其双向衰减率为:  $\cdot$  16  $\cdot$ 

$$
D_1 = \frac{m_{01}^2 - m_{10}^2}{m_{01}^2 + m_{10}^2} = \frac{0.097 \ 3^2 - 0.046 \ 7^2}{0.097 \ 3^2 + 0.046 \ 7^2} = 0.625 \ 5 \tag{10}
$$

位相延迟差为:

$$
\delta_1 = m_{23} - m_{32} = 0.68 - 0.177 \ 4 = 0.502 \ 6; \tag{11}
$$

对于路径 2:

其双向衰减率为:

$$
D_2 = \frac{m_{01}^2 - m_{10}^2}{m_{01}^2 + m_{10}^2} = \frac{0.056 \, 4^2 - 0.125 \, 8^2}{0.056 \, 4^2 + 0.125 \, 8^2} = -0.665 \, 3 \tag{12}
$$

位相延迟差为:

$$
\delta_2 = m_{23} - m_{32} = 0.516 \ 4 - 0.154 \ 4 = 0.362 \ 0. \tag{13}
$$

在线偏振光入射时, $D_0=1, \delta_0=0^{[14]}$ ,而经过斯密特棱镜后,其双向衰减率和位相延迟差不再相等,即  $D_1=0.625555D_0=0.61=0.50265D_0=0; D_2=-0.66535D_0=0.62=0.36205D_0=0.7444\$ 由此可以知道:经过棱镜后对其偏振态发生了变化,即产生了偏振像差,因此,只要 Mueller 矩阵中 16 个 矩阵元的 4 个矩阵元 m<sub>01</sub>, m<sub>10</sub>, m<sub>23</sub>, m<sub>32</sub>, 就可以确定经过斯密特棱镜两路径光的偏振发生了变化, 由于两 路径的振幅衰减和位相延迟差均不相等,那么,用 Mueller 矩阵元可以快速地检测出偏振特性发生了变 化,即产生了偏振像差。

已知斯密特棱镜两路径的 Jones 矩阵为[1]:

$$
E_1 = \begin{bmatrix} 0.6050e^{-95.416\,3^{\circ}j} & 0.796\,2e^{55.517\,1^{\circ}j} \\ 0.796\,2e^{-124.482\,9^{\circ}j} & 0.605\,0e^{-153.549\,4^{\circ}j} \end{bmatrix} \quad E_2 = \begin{bmatrix} 0.605\,0e^{-95.416\,3^{\circ}j} & 0.796\,2e^{-124.482\,9^{\circ}j} \\ 0.796\,2e^{55.517\,1^{\circ}j} & 0.605\,0e^{-153.549\,4^{\circ}j} \end{bmatrix} \tag{14}
$$

在文献[1]中用 Jones 矩阵与入射光的 Jones 矢量相结合,分析出射光的偏振特性,说明线偏振光入 射斯密特棱镜后,出射光不再是线偏振光,而是椭圆偏振光,其偏振特性发生了改变,即产生偏振像差。

由斯密特棱镜的 Jones 矩阵得到其特征向量为: $\xi_1 = E_s e^{\delta_s}$ ,  $\xi_2 = E_p e^{\delta_p}$ 其中  $E_s$ ,  $E_p$  分别代表 s 光的振 幅衰减,p光的振幅衰减,o 代表s光的位相延迟,o 代表p光的位相延迟,那么,用衰减率公式和位相延 迟公式可以得到,路径 1:  $D_1 = 0.6835$ ,  $\delta'_1 = 0.5373$ , 路径  $2: D_2 = -0.6835$ ,  $\delta'_2 = 0.3864$  , 对比 Jones 矩 阵和 Mueller 矩阵, 它们的位相延迟差和双向衰减率是近似相等的, 但是 Mueller 矩阵分析方法比 Jones 矩阵简单,是从 Mueller 矩阵的矩阵元中直接获得。而 Jones 矩阵的矩阵元中含有复数,测量该矩阵的矩 阵元更为麻烦,相比于 Jones 矩阵,Mueller 矩阵的矩阵元均为实数,测量要方便很多。

#### 3 结 论

用傅里叶级数法确定斯密特棱镜 Mueller 矩阵的矩阵元,由矩阵元计算出两路偏振光的双向衰减率 和位相延迟差均不相同,说明经过斯密特棱镜后,光线的偏振特性发生了变化,产生了偏振像差。该方法 与斯托克斯参量法相比,只与斯密特棱镜本身特性有关,不再与入射光的偏振态有关。与用 Jones 矩阵相 比用, Mueller 矩阵分析偏振特性更加简单明了。因此, 对斯密特棱镜的偏振特性用 Mueller 矩阵法分析 和检测是既直观又便捷的好方法。

#### 参考文献:

- [1] LU J J, YUAN Q, SUN X P, et al. Research of the polarization aberration on Smith prism[J]. Physics Procedia, 2011, 19:447 455.
- [2] 卢进军,孙雪平,李向阳. 偏振和衍射双重效应影响的 Schmidt 棱镜特性[J]. 光子学报, 2012, 32(5): 36-42.
- [3] 杨晓翠. 完全偏振光系统的 Jones 矩阵方法[J]. 通化师范学院学报, 2005, 26(6): 39-40.
- [4] 梁铨廷. 偏振器件的琼斯矩阵[J]. 光学仪器, 1988, 10(4): 1-9.
- [5] ICHMOTO K, SHINODA K, YAMAMOTO T, et al. Photopolarimetric measurement system of mueller matrix with dual rotating waveplates[J]. Publ Natl Astron Obs Japan, 2006, 9:11-19.
- [6] 李雅男,孙晓兵,乔延利,等. 铝板的偏振反射 Mueller 矩阵实验研究[J]. 大气与环境光学学报,2010,5(3):203-208.
- [7] 幸 翀,赖晓涛,王 楠,等.混浊介质后向散射特性的 Mueller 矩阵实验测量[J]. 生物物理学报, 2008, 24(1): 77-82.
- [8] KYEA J, MCINTYREB G, NORIHIROC Y, et al. Polarization aberration analysis in optical lithography systems [J]. Optical Microlithography, 2006, 36(7): 1553-1559.
- [9] 张 颖,李 林,黄一帆. 光学系统的偏振像差分析[J]. 光学技术, 2005, 31(2): 202-207.
- [10] CHENAULT D B, PEZZANITI J L, CHIPMAN R A. Mueller matrix algorithms[J]. Polarization Analysis and Measurement, 1992,  $1746:231 - 246.$
- [11] PEZZANITI J L, CHIPMAN R A. Mueller matrix imaging polarimetry [J]. Optical Engineering, 1995, 34(6): 1558–1568.
- [12] YUN G, CRABTREE K, CHIPMAN R A. Three-dimensional polarization ray tracing and diattenuation calculation [J]. SPIE OSA, 2010, 7652: 76521X1-76521X7.
- [13] YUN G, CHIPMAN R A. Three-dimensional polarization ray tracing, retardance[J]. SPIEOSA, 2010, 7652:76521W1-76521W7.

[14] 李旸晖,沈伟东,章岳光,等.基于 Jones 矩阵的薄膜诱导偏振像差分析[J]. 光学学报, 2010, 30(12): s100109-1-s100109-4.

#### (上接第11页)

- [2] SRINIVASAN V, LIU H C, HALIOUA M. Automated phase-measuring profilometry of 3-D diffuse objects [J]. Applied Optics,  $1984, 23(18) \cdot 3105 - 3108.$
- [3] ZHANG S. Recent progresses on real-time 3D shape measurement using digital fringe projection techniques [J]. Optics and Lasers in  $Enpineering, 2010, 48(2), 149-158.$
- [4] HUANG P S, ZHANG C P, CHIANG F P. High-speed 3-D shape measurement based on digital fringe projection [J]. Optical  $Engineering, 2003, 42(1), 163-168.$
- [5] GUO H W, HE H T, CHEN M Y. Gamma correction for digital fringe projection profilometry[J]. Applied Optics, 2004, 43(14):  $2906 - 2914.$
- [6] HOANG T, PAN B, NGUYEN D, et al. Generic gamma correction for accuracy enhancement in fringe-projection profilometry [J]. Optics Letters, 2010, 35(12): 1992-1994.
- [7] 郑东亮,达飞鹏,提高数字光栅投影测量系统精度的 Gamma 校正技术[J]. 光学学报, 2011, 31(5):1-6.
- [8] LIU K, WANG Y C, LAU D L, et al. Gamma model and its analysis for phase measuring profilometry [J]. JOSA A, 2010, 27(3):  $553 - 562$ .
- [9] HUANG P S, HU Q J, CHIANG F P. Double three-step phase-shifting algorithm [J]. Applied Optics, 2002, 41(22): 4503-4509.
- [10] ZHANG S, HUANG P S. Phase error compensation for a 3-D shape measurement system based on the phase-shifting method[J]. Optical Engineering, 2007, 46(6): 0636001-0636019.
- [11] ZHANG S, YAU S T. Generic non-sinusoidal phase error correction for three-dimensional shape measurement using a digital video projector[J]. Applied Optics, 2007, 46(1): 36-43.